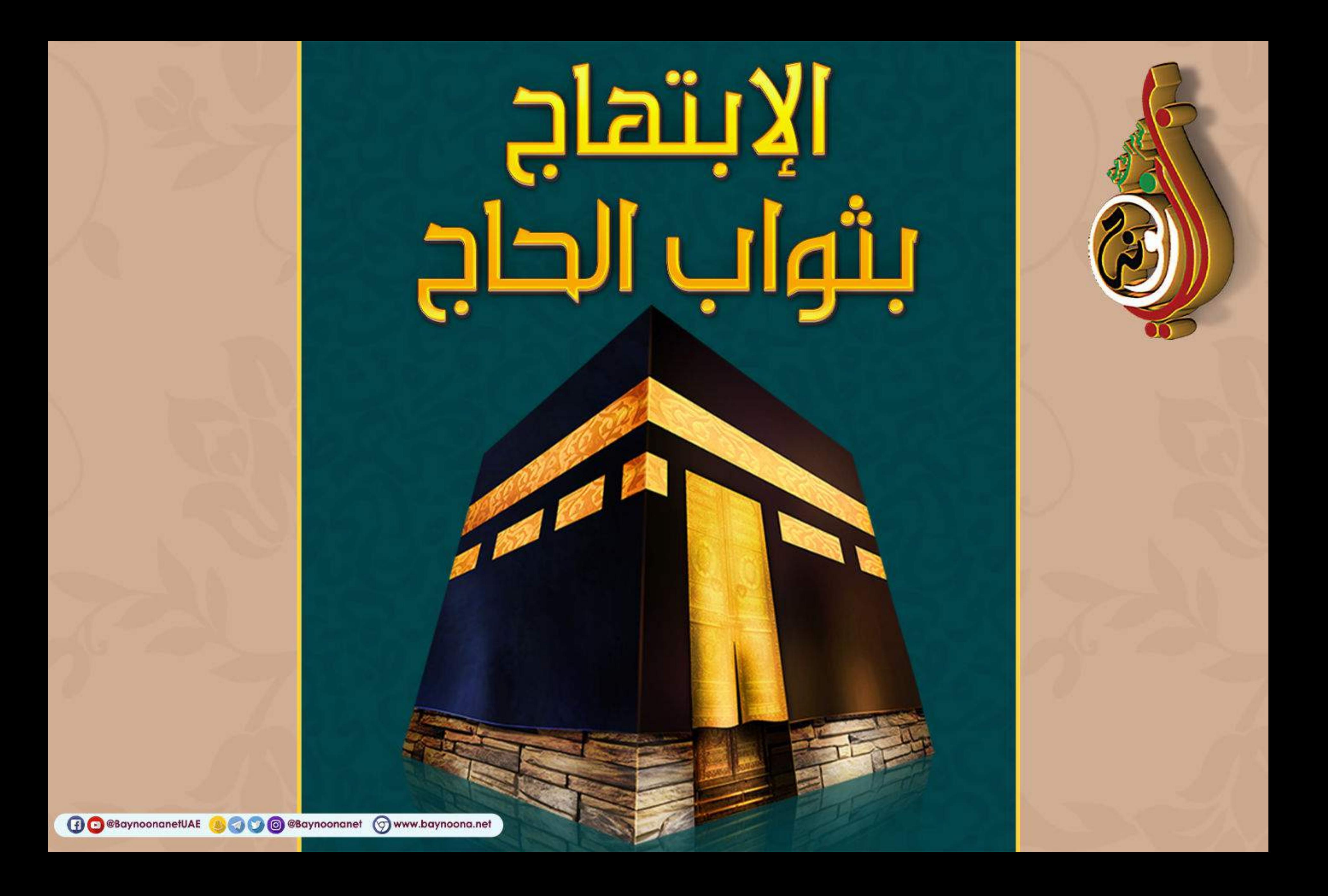

عن ابن عمر رَضِيَ اللهُ عَنْهُمَا قال: كُنْتُ جَالِسًا مَعَ النبيِّ صَلَّى اللهُ عَلَيْهِ <mark>﴿)</mark> وَسَلَّمَ فِي مَسْجِدٍ مِنى، فَأَتَاهُ رَجُلٌ مِنَ الأنصارِ، وَرَجُلٌ مِنْ ثَقِيفٍ، «إِنْ شِئْتُمَا أَخْبَرْتُكُمَا بِمَا جِئتُما تَسْأَلانِي عَنْهُ فَعَلْتُ، وَإِنْ شِئْتُمَا أَنْ

715

الإيتطح

بتواب

الطج

ِ «جِئْتَنِي نَسْأَلَنِي عَنْ مَخْرَجِكَ مِنْ بَيْتِكَ تَؤُمُّ الْبَيْتَ الْحَرَامَ، وَمَا لَكَ فِيهِ، وَعَنْ رَكَعَتَيْكَ بَعْدَ الطَّوَافِ، وَمَا لَكَ فِيهَا، وَعَنْ طَوَافِكَ بِالصَّفَا وَالْمَرْوَةِ، وَمَا لَكَ فيه، وَعَنْ وُقُوفِكَ عشيةً عَرَفَةً، وَمَا لَكَ فيه، وَعَنْ رَمْيكَ الجِمَارَ، وَمَا لَكَ فيه، وَعَنْ نَحْرِكَ وَمَا لَكَ فيه، وَعَنْ حَلقكَ رَأْسَكَ، وَمَا لَكَ فِيهِ، وَعَنْ طَوَافِكَ بَعْدَ ذَلِكَ، وَمَا لَكَ فيه مع الإفاضة.

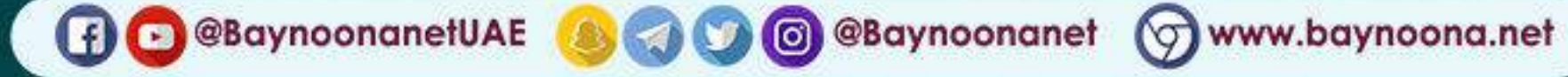

فَسَلَّمَا ثُم قَالا: يَا رَسُولَ اللَّه! جئْنَا نَسْأَلُكَ، فقَالَ: | أمسكَ وَتَسْأَلاني فَعَلَتُ». | فقالا : أَخْبِرْنَا يَا رَسُولَ اللَّه! فَقَالَ الأَنْصَارِيُّ لِلثَّقَفِيّ: سَلْ، فقَالَ: أَخْبِرْنِي يَا رَسُولَ اللَّهِ! فقَالَ: فقَالَ: وَالَّذِي بَعَثَكَ بِالحَقِّ! لَعَنْ هَذَا جِئْتُ أَسْأَلُكَ.

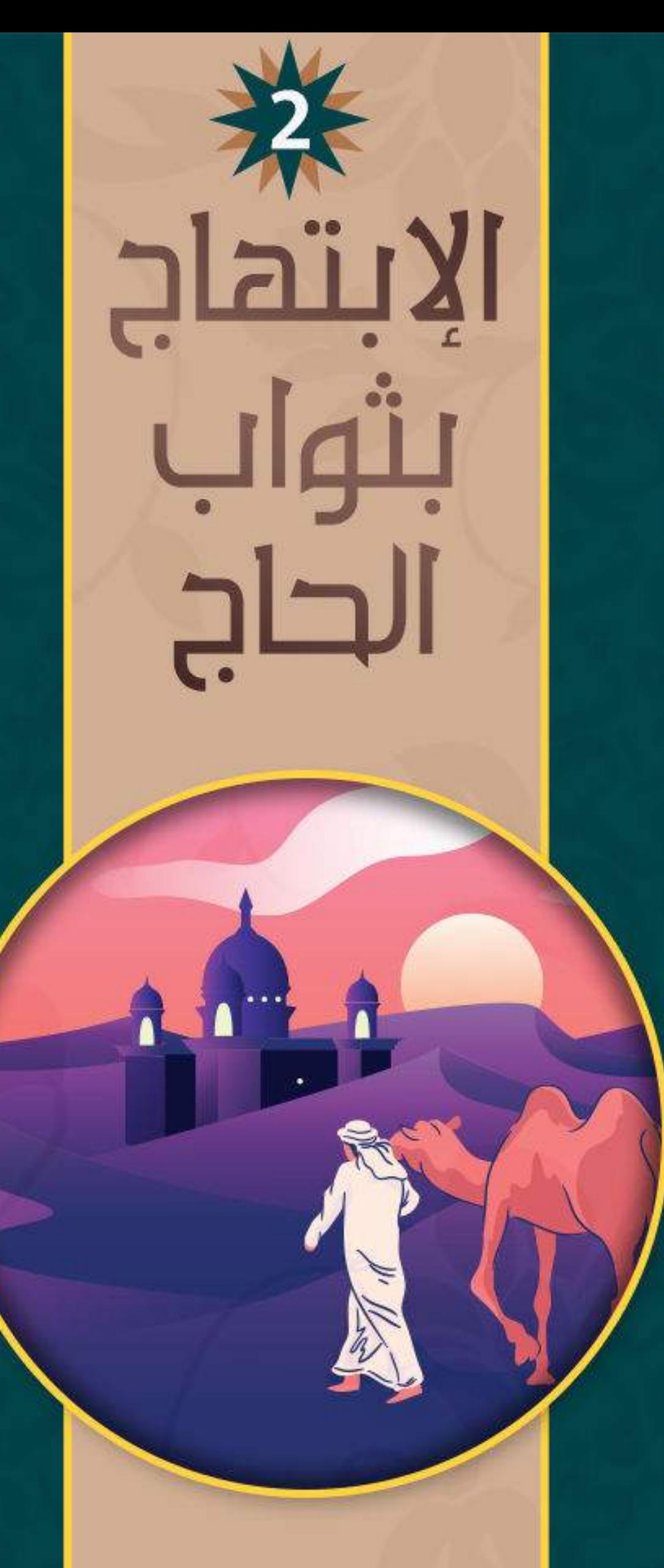

ثواب السعى للحج

مِنْ بَيْتِكَ تَؤْمُّ الْبَيْتَ الْحَرَامَ؛ لَا تَضَعُّ نَاقَتُكَ خَفًا، وَلَا تَرْفَعُهُ، إِلا كَتَبَ اللَّهُ لَكَ بِهِ حَسَنَةً،

وفي رواية: "فَإِنَّ لَكَ منَ الْأَجْرِ إِذَا أَمَّمْتَ الْبَيْتَ الْعَتِيقَ: أَنْ لَا تَرْفَعَ قَدَمًا أَوْ تَضَعَهَا أَنْتَ وَدَابَّنَّكَ

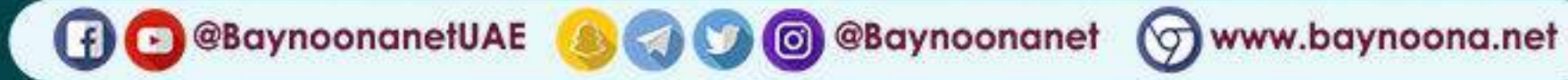

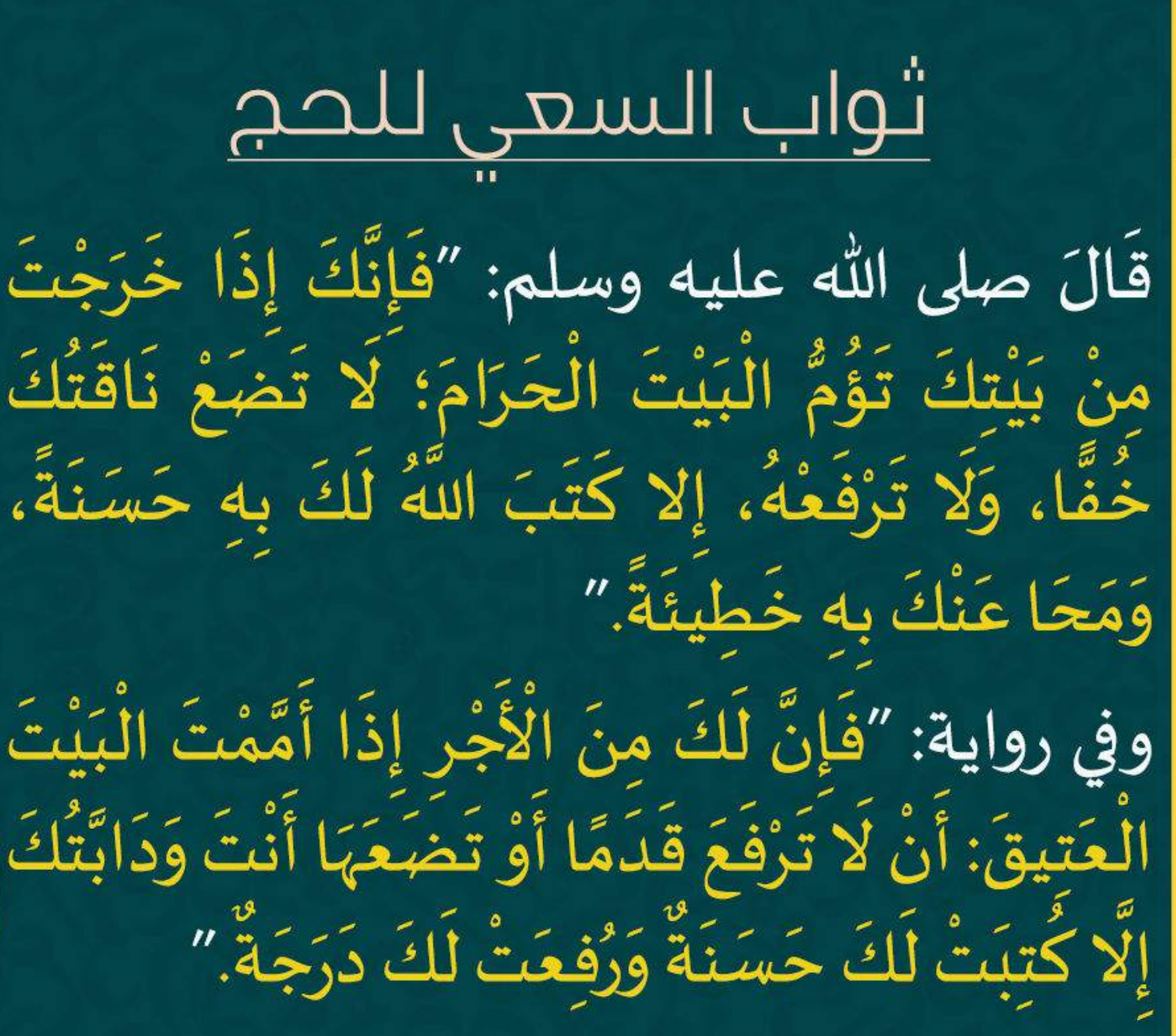

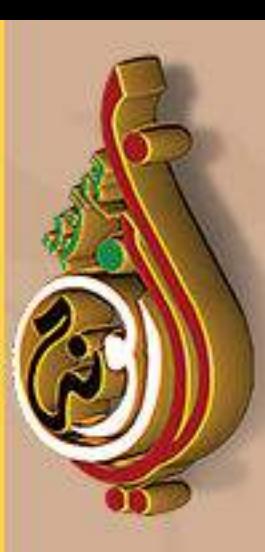

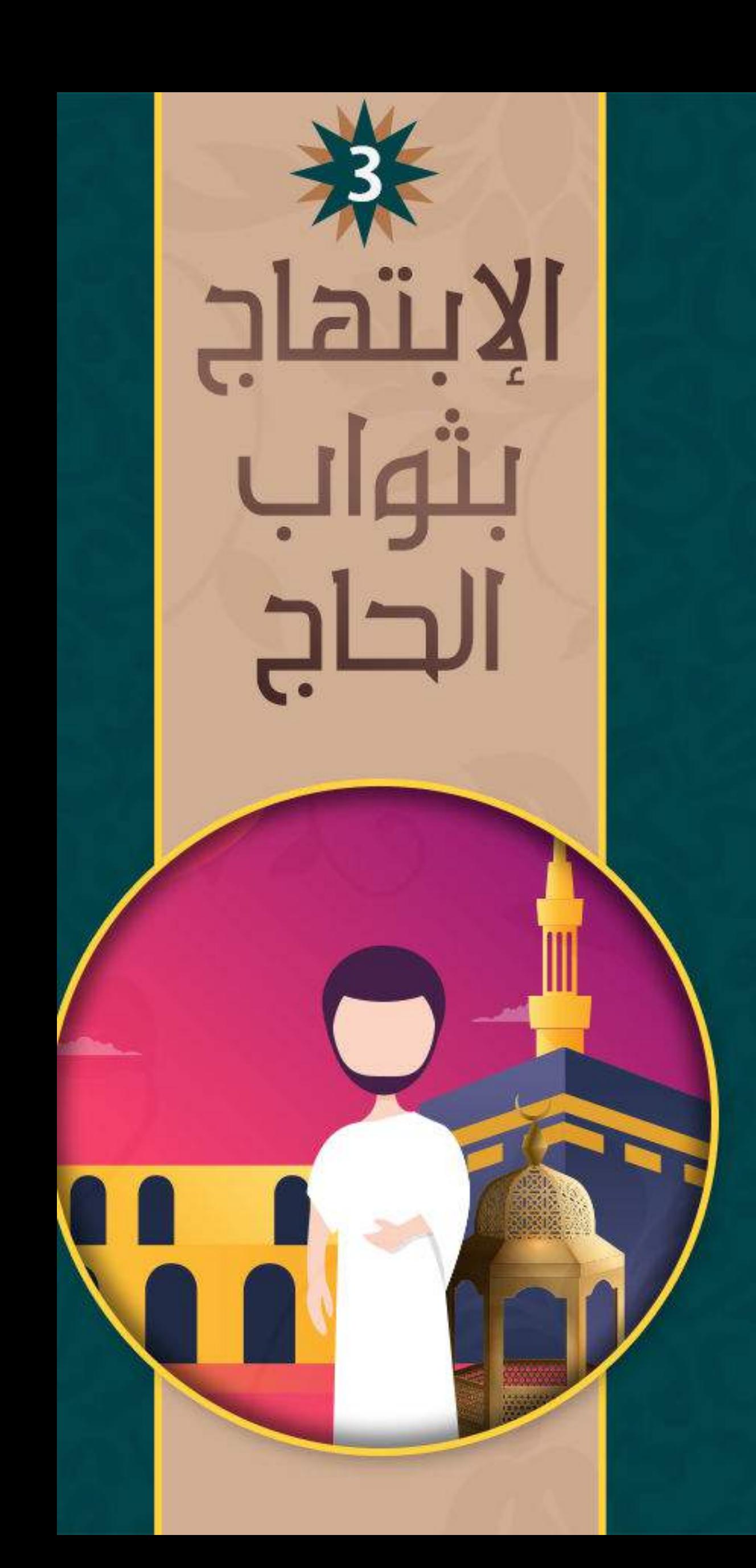

ثواب ركعتى الطواف

قَالَ صلى الله عليه وسلم:<br>" وَأَمَّا رَكْعَنَاكَ بَعْدَ الطَّوَافِ؛ كَعْتَقْ رَقْبَةٌ مِنْ بَنِي إِسْمَاعِيلَ."

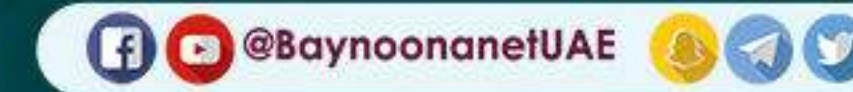

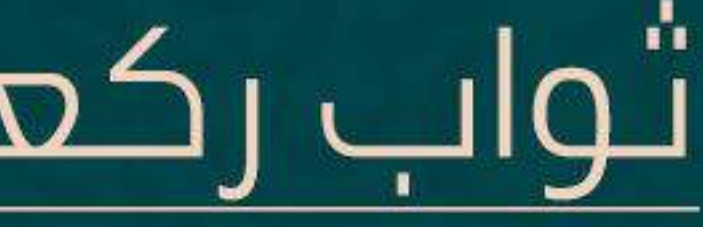

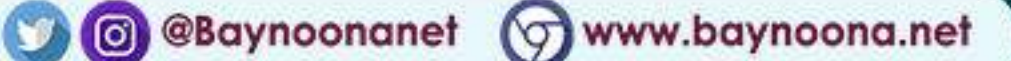

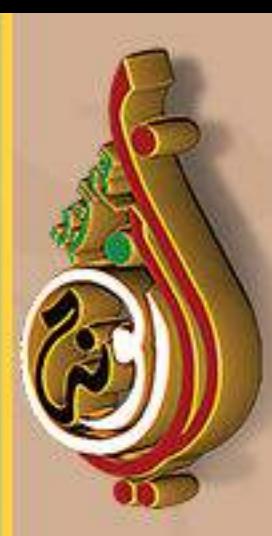

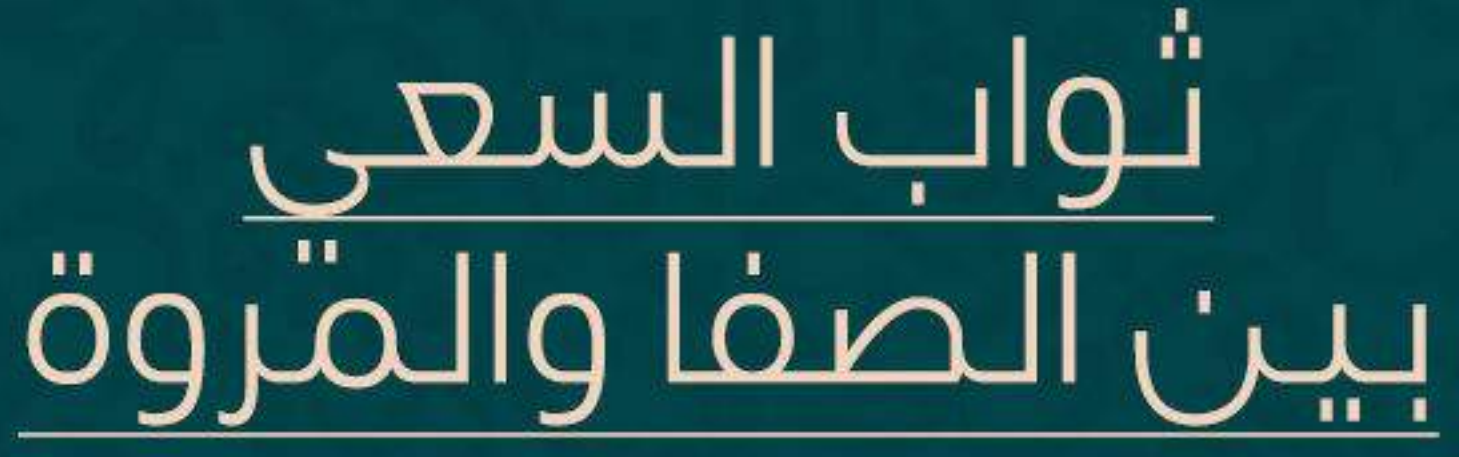

قالَ صلى الله عليه وسلم: "وَأَمَّا طَوَافُكَ بِالْصِفَا وَالْمَرْوَةِ؛ كَعتق سبعين رَقبَة."

بنهاب

رواه الطبراني في الكبير (13566)

**B** @BaynoonanetUAE

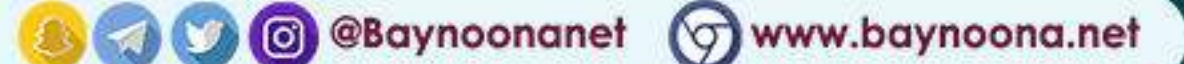

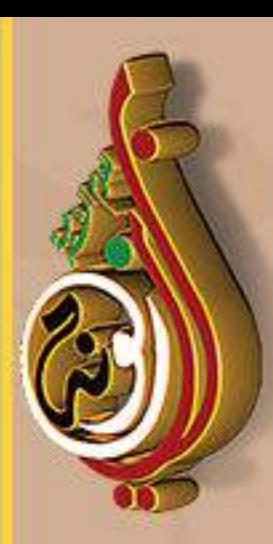

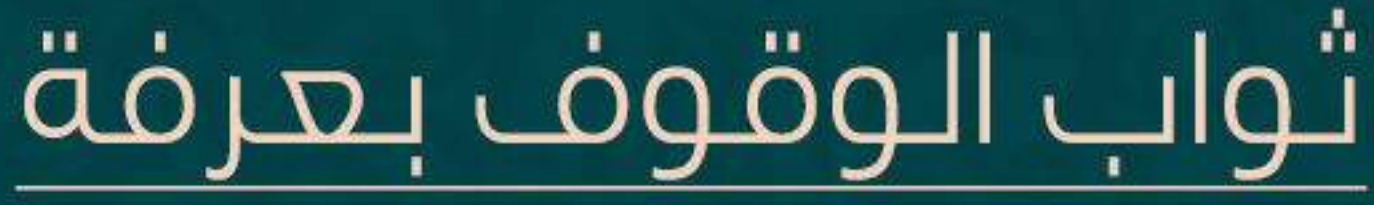

"وَأَمَّا وُقُوفُكَ عَشَيَّةَ عَرَفَةَ؛ فَإِنَّ اللَّهَ تعالى يَهْبِطُ إِلَى سمَاء الدُّنْيَا، فَيُبَاهِيَ بِكُمُ الْمَلَائِكَةَ، يَقُولُ: عبَادي جَاؤُونِي شَعْثًا غُبْرًا مِنْ كُلِّ فَجّ عَمِيق، يَرْجُونَ رَحْمَتِي وَبِخَافُونَ عَذَابِي، ولمْ يَروني، فكيفَ لوِّ رَأُونِيَ؟ فَلَوْ كَانَتْ ذَنُونُكُمْ كَعَدَد الرَّمْلِ، أَو كَقَطَرِ المطَرِ، أَوْ كَزَبَد البَحْرِ؛ لَعَفَرْتَهَا، أَفِيضُوا عِبَادِي مَعْفُورًا لَكُمْ، وَلَمْنُ شَفَعْتُمْ لَهُ. وفِي رواية: وَأَمَّا وُقُوفُكَ بِعَرَفَةَ؛ فَإِنَّ اللَّهَ عَزَّوَجَلَّ يَقُولُ لِمَلَائِكَته: يَا

بنواب

قَالُوا: جَاءُوا يَلْتَمِسُونَ رِضْوَانَكَ وَالْجَنَّةَ. فَيَقُولُ اللَّهُ عَزَّوَجَلَّ:

رواه الطبراني في الكبير (13566)

**BC** @BaynoonanetUAE **& CO** @Baynoonanet @www.baynoona.net

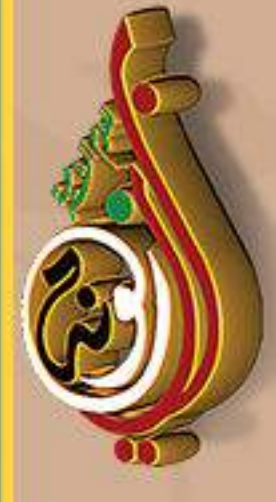

\_قَالَ صِلى الله عليه وسلم: ِ مَلَائِكُتِي مَا جَاءَ بِعبَادِي؟ فَإِنِي أَشْهَدُ نَفْسِي وَخَلْقِي أَنِّي قَدْ غَفَرْتُ لَهُمْ عَدَدَ أَيَّام الدَّهْرِ، وَعَدَدَ الْقَطْرِ، وَعَدَدَ رَمُلِ عَالِجٍ."

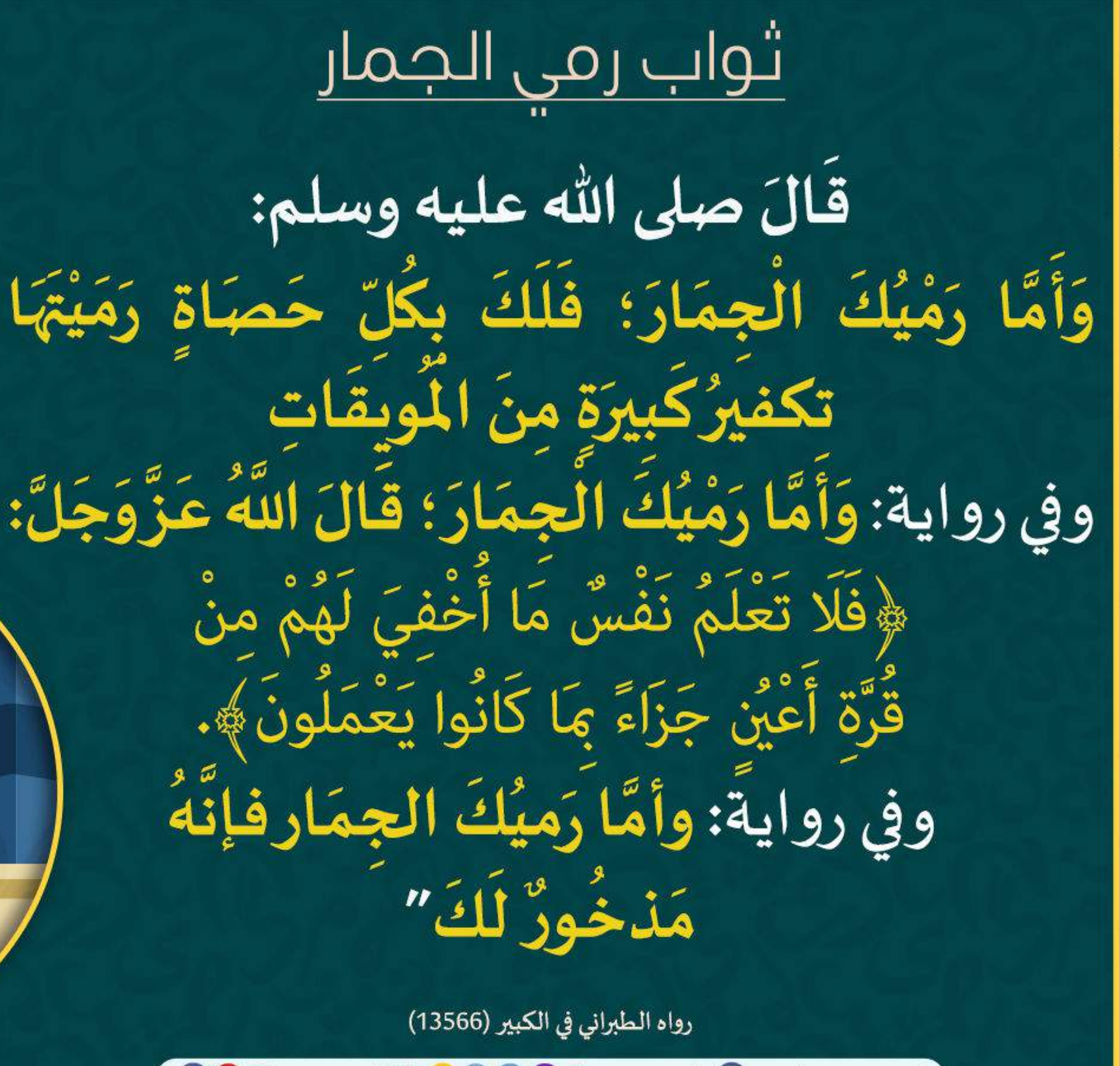

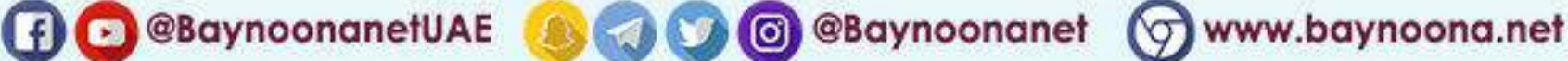

<u>Iküsle</u>

بنواب

<u> aloll</u>

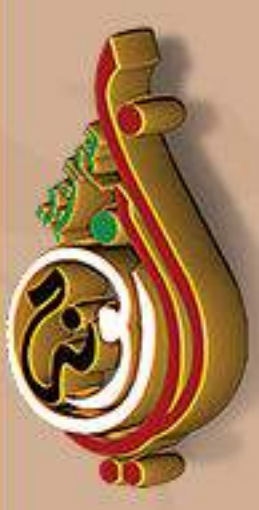

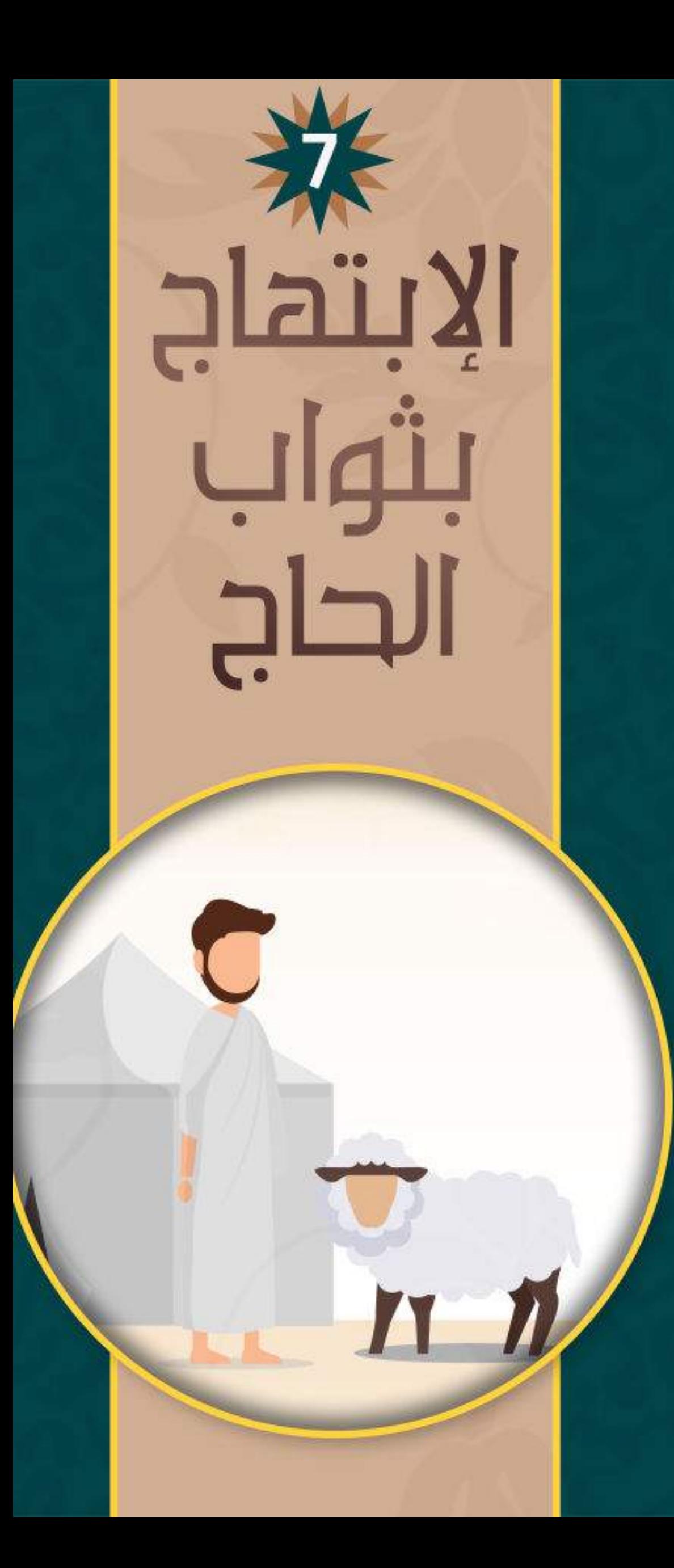

ثواب نصر المدي

قالَ صلى الله عليه وسلم: للأواها نحرك؛ فَمَدْخُورُ لَكَ عِنْدَ رَبِّكَ"

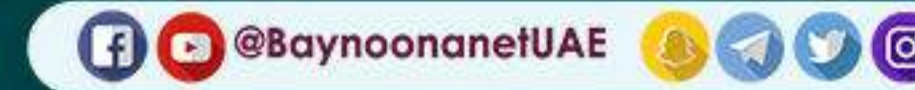

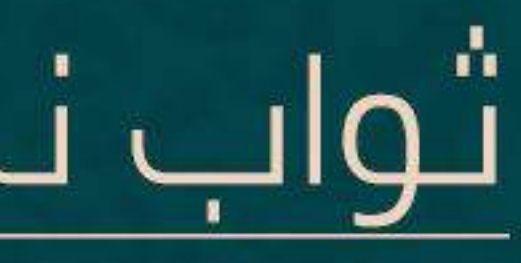

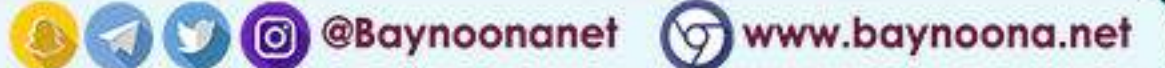

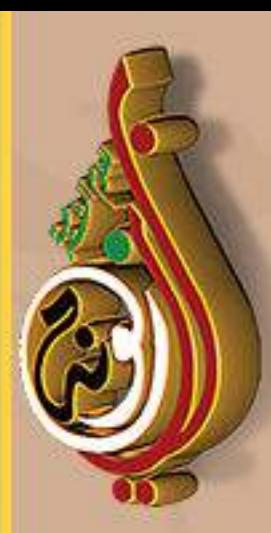

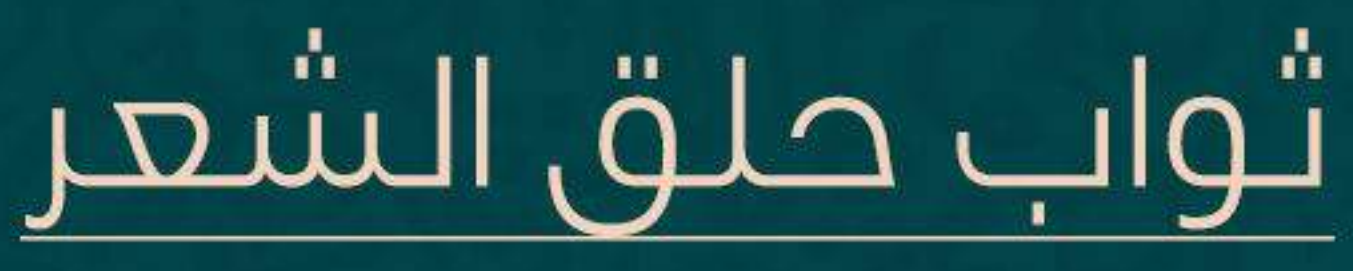

قالَ صلى الله عليه وسلم: "وَأَمَّا حِلاقُكَ رَأْسَكَ؛ فَلَكَ بِكُلَّ شُعْرَة حَلَقَتِهَا حَسَنَةً، وَنَمْحَى عَنْكَ بِهَا خَطْيِئَةً. وفي رواية: وَأَمَّا حَلْقُكَ رَأْسَكَ: فَإِنَّهُ لَيْسَ مِنْ شَعْرِكَ مِنْ شَعْرَةِ تَقَعُ فِي الْأَرْضِ إِلَا كَانَتْ لَكَ نُورًا يَوْمَ الْقِيَامَةِ."

<u>Tairyr</u>

رواه الطبراني في الكبير (13566)

**A C @BaynoonanetUAE** 

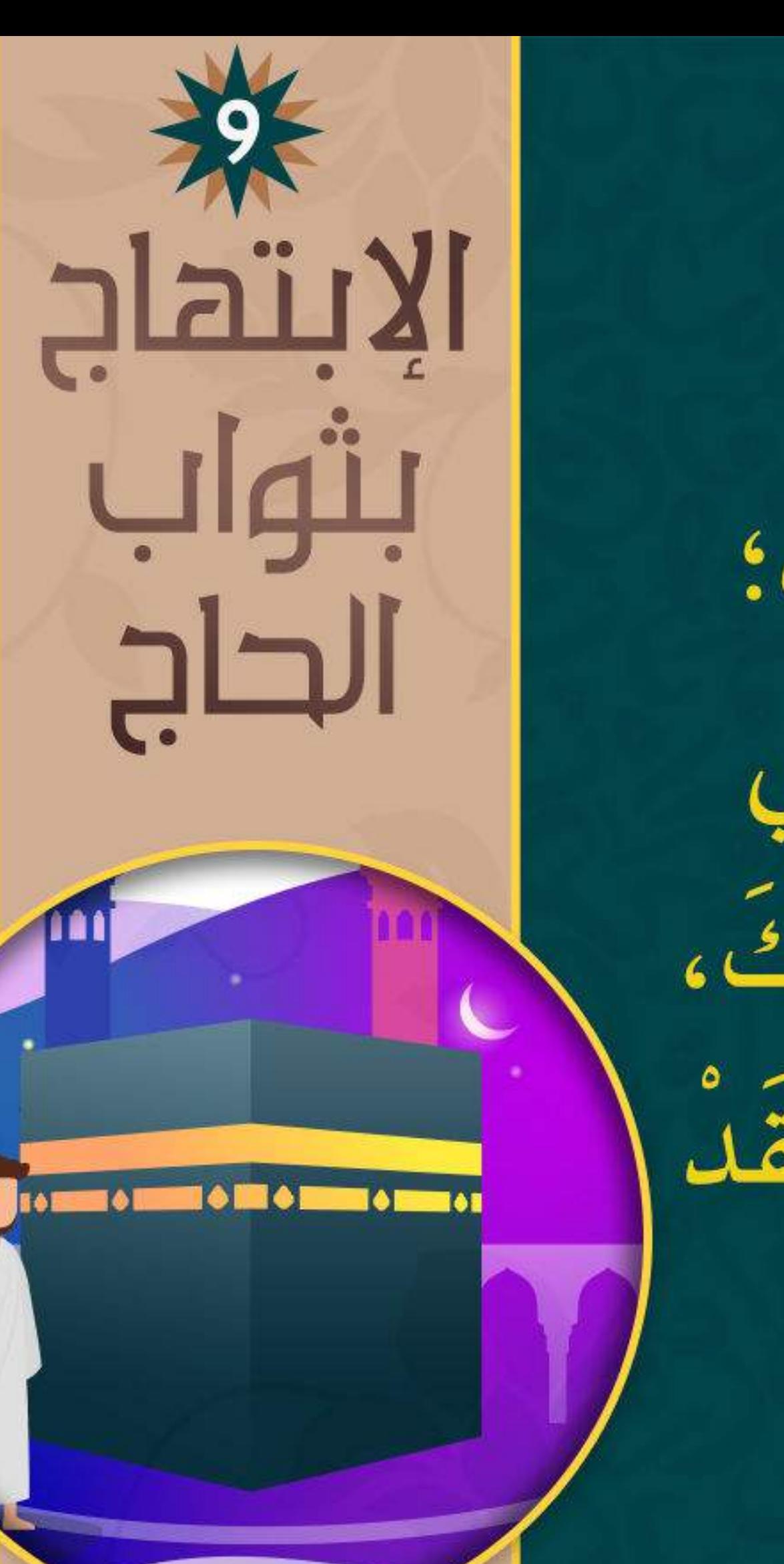

## ثواب طواف الوداع قالَ صلى الله عليه وسلم: "وَأَمَّا طَوَافُكَ بِالْبَيْتِ بَعْدَ ذَلِكَ؛ فَإِنَّكَ تَطُوفُ وَلَا ذَنْبَ لَكَ، يَأْتِي مَلَك، حَتَّى يَضَعَ يَدَيهِ بَيْنَ كَتِفَيْكَ، فِيَقُولُ: اعْمَلْ فِيما تَسْتَقْبِلُ؛ فَقَدْ غفر لَكَ مَا مَضِيَّ

رواه الطبراني في الكبير (13566)

**BO** @BaynoonanetUAE **& CO** @Baynoonanet CO www.baynoona.net

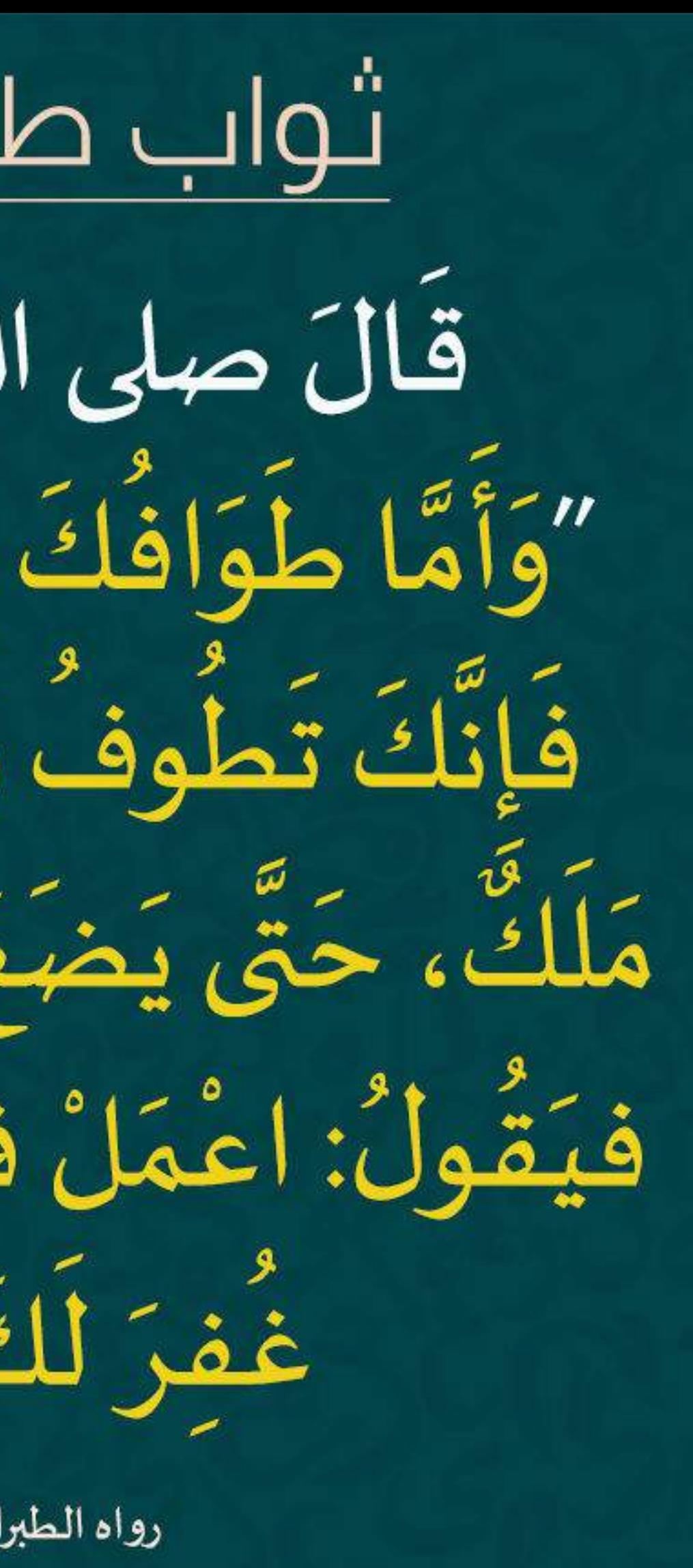

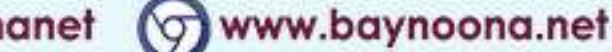

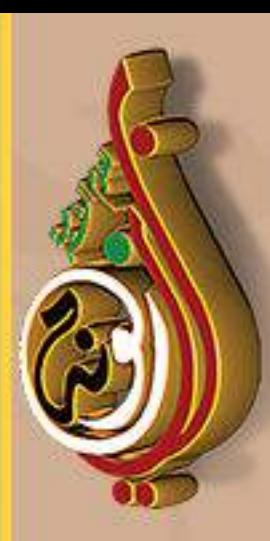

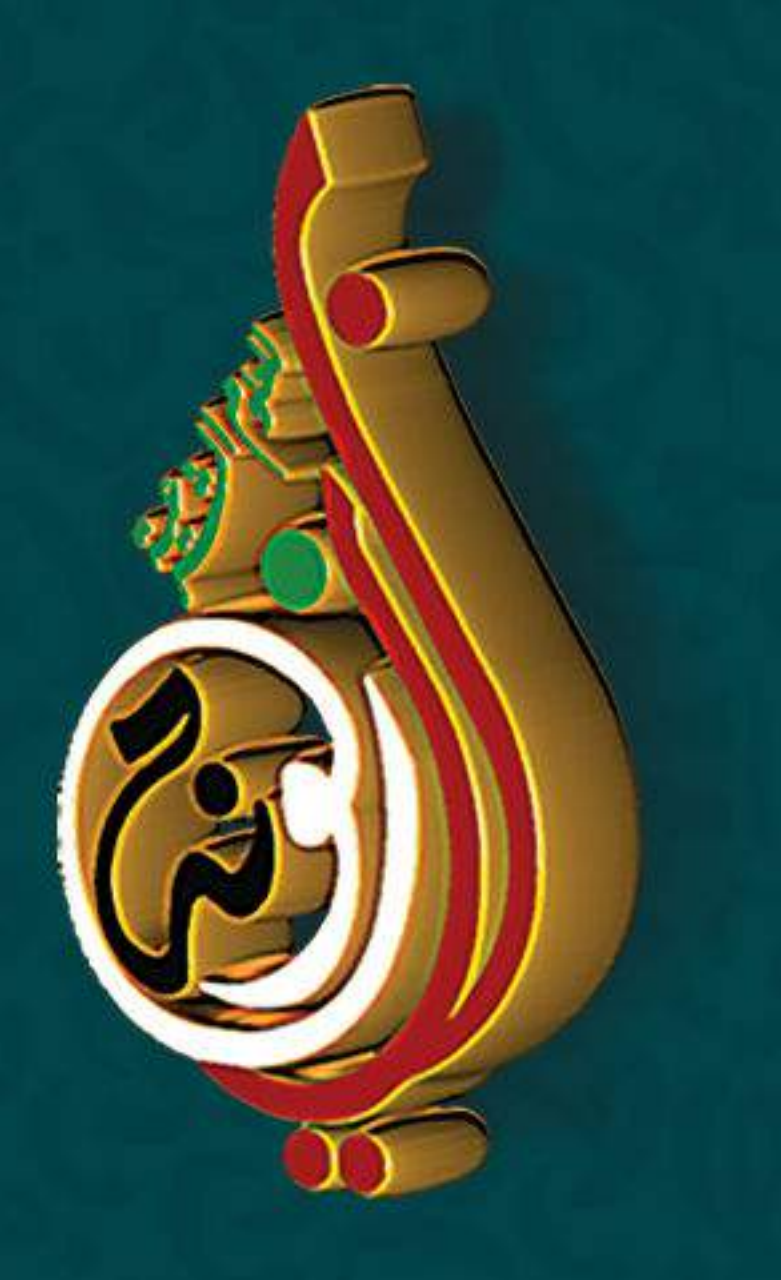

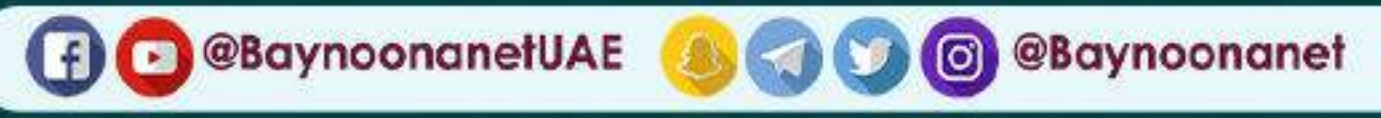

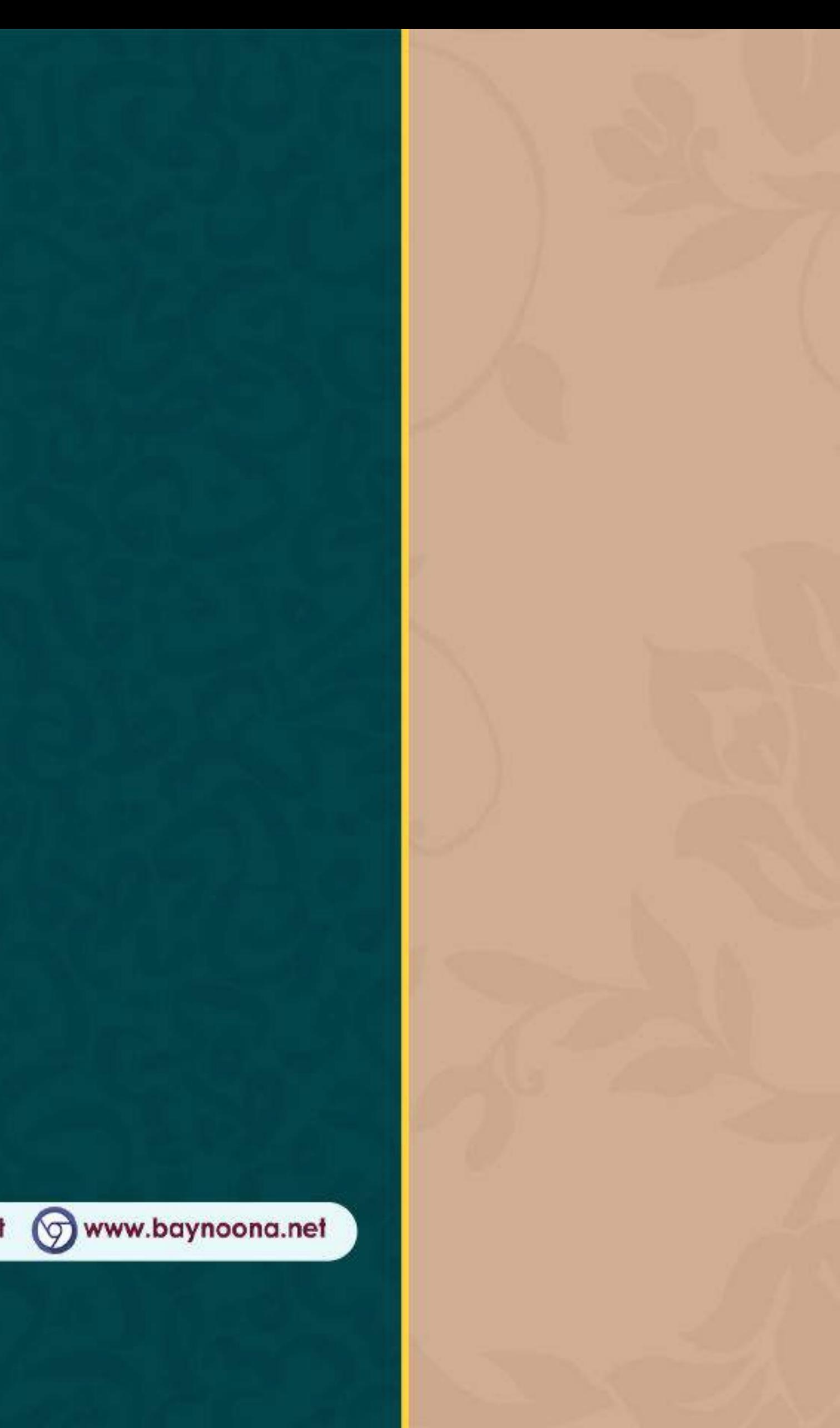